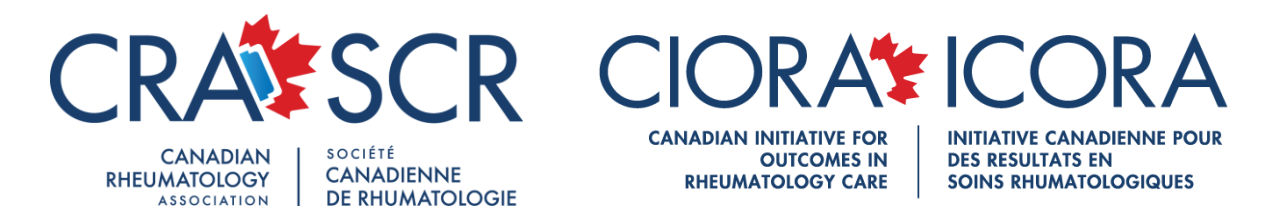

## **Conseils sur la façon obtenir une bourse de l'ICORA**

- 1. Assurez-vous que votre projet cadre avec l'un des secteurs de recherche appuyés par l'ICORA, sinon il ne se qualifiera pas. Les secteurs de recherche sont :
	- Sensibilisation/défense des intérêts/éducation
	- Accès rapide pour les patients atteints de maladies rhumatismales
	- Équipes de soins multidisciplinaires

Voir le document *Règles d'attribution des bourses de l'ICORA* pour plus de détails.

- 2. Posez une question claire, originale et intéressante et décrivez en détail comment votre étude répondra à cette question. Les examinateurs pourraient ne pas connaître le thème de votre proposition, donc, assurez-vous de fournir assez de contexte et une description claire de la façon dont vous envisagez de répondre à la question.
- 3. Visitez nos pages concernant les bourses décernées entre 2006 et 2017 pour voir tous les projets que nous avons financés, de même que les affiches, articles et publications portant sur les travaux rendus possibles grâce au programme de bourses.
- 4. Cernez bien et énumérez les forces, les limites, la pertinence, la portée et la faisabilité de votre projet. Par exemple, quelle est la pertinence de votre question de recherche? Pourquoi cette question a-t-elle de l'importance dans le contexte des soins rhumatologiques? Que vient-elle ajouter aux travaux actuels? En quoi les résultats de l'étude que vous proposez bénéficieront-ils aux patients/professionnels de la santé/chercheurs au bout du compte?
- 5. Obtenez une aide statistique. Il vous faudra peut-être un plan d'analyse logique.
	- Voyez les [Séminaires de biostatistique de l'Institut Lady Davis](https://www.youtube.com/watch?v=0eAVQctUtew&list=PLTpTBIDQxbri_1wKzZgNJsK-MsaGQHWbw&index=1) sur Youtube pour découvrir comment.
- 6. L'échéancier doit être organisé, réaliste et doit comprendre des étapes
	- Modèle d'échéancier disponible sur le site Web
- 7. Justifiez votre budget et détaillez les coûts.
	- On recommande des lettres d'appui si une forme d'appui non financier est fournie
	- Modèle de budget disponible sur le site Web.